AutoCAD Crack Free License Key Download [Updated]

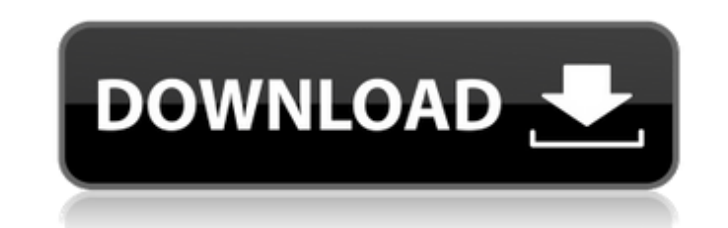

Download and install AutoCAD Crack according to the instructions in the software installation guide provided with your software package. The software can be downloaded for free from the company website. Note: If you are using the default installation location for the program, it will be hidden. To access it, open the Start menu, type AutoCAD and press enter. This will launch the AutoCAD start page. Click the Windows button in the upper left corner of the screen and select Show Desktop. Then look for the AutoCAD folder on the Desktop. To open AutoCAD, double-click on the AutoCAD.exe file that is located in the software program's installation folder. If you installed AutoCAD on your system, it will automatically launch and open the program. Otherwise, if you are not able to locate the AutoCAD program, follow the directions in the next section to find it. Search for AutoCAD on your computer The AutoCAD program can be found in several locations on your system. You might find it on the program's default installation location. If this is the case, it will be hidden. Look for it by opening the Start menu and typing AutoCAD. If your AutoCAD program is on the default location, it will automatically launch and open. If you are unable to locate your AutoCAD program, you can try these steps to find it: 1. Open the Start menu and type AutoCAD. 2. Press the Windows button to open the window that lists all the programs that are installed on your computer. 3. Locate AutoCAD on the list. 4. If you have AutoCAD on your desktop, it will be listed on the left side of the window. 5. Right-click the program name in the listing. 6. Select Open. 7. If your AutoCAD program is located on your desktop, it will open. 8. If it is not, follow the next step. Right-click the file on the Desktop and select Open to open AutoCAD. If AutoCAD is on your desktop, look for the AutoCAD icon. You might have to zoom in on the picture of your desktop to see the icon. If you have hidden your

desktop, open your Control Panel by right-clicking the Windows button on your desktop and selecting Control Panel. Then

**AutoCAD Serial Key For Windows 2022 [New]**

AutoCAD contains an XML export format called DXF-Rep, which is used for describing objects and rendering information. It can be exported from the program. It can also be imported into a program using a file import wizard. This format is also used in many of the third-party applications. The Autodesk Alias system allows people to share drawings and collaborate on workspaces. AutoCAD does not have a parallel computing system. AutoCAD does, however, support external tools like the SAP LMS system to allow it to be used for parallel processing. The autocad plugin for Sketchup is also available on Autodesk Exchange Apps. File formats There are two main file formats used in AutoCAD:.dwg (DWG) and.dxf. DWG is an AutoCAD standard file format used to exchange documentation and data. DWG files contain 2D and 3D drawings and text..dwg files can be drawn, edited, and converted to other file formats..dwg files contain DWG information about the file..dwg files can be imported into AutoCAD. AutoCAD does not read or write to DWG files. If a file has no DWG information, it is not usable in AutoCAD. AutoCAD saves any file format that it can import to DWG..dwg files can be converted to.dxf files using the Export DWG command. .dxf is a file format produced by the Autodesk CAD team. .dxf files contain more detailed information about the file than does a.dwg file. The.dwg file contains information about the file and the location of the.dwg file. The.dxf file contains information about the model and the location of the.dxf file. Autodesk will not release the.dxf file format; however, in 2002, a committee was formed to standardize the.dxf file format. This standardization would make it possible for CAD programs to exchange data with each other without writing custom interfaces. In 2009, the work that had begun to establish the.dxf file format was completed, and it was released. Today, the.dxf file is more than just a standard file

format. It has become the de facto standard file format for communication between CAD applications. Because AutoCAD uses ca3bfb1094

Loading... Searching... No Matches Netflix's "13 Reasons Why" has been postponed until 2018, ending months of speculation about when the series would return. The streaming platform

**What's New In?**

Import export options from a high number of different file types directly into or out of AutoCAD. Export from other CAD applications to AutoCAD. (video: 1:19 min.) New Export Settings Selecting an Export Format: You can select the print and conversion settings for different outputs from your drawings. (video: 1:02 min.) New Export Settings Using Shared Workspace: You can share your drawings in order to work together efficiently with others. Shared Workspace can automatically map your drawings to other drawings. When sharing your drawings, you'll have access to all the capabilities of AutoCAD. Shared Workspace Options Updated Drawing Documentation Features Easy Autocad Workflow – Using guidelines to help you to turn design ideas into detailed drawings. (video: 1:04 min.) Drafting your designs on the fly – Design easily with dynamic editing – when you need to add, change, or delete features. (video: 1:04 min.) More rapid design-to-detail transitions – Create, configure, and convert designs with dynamic transitions – it's easier than ever. (video: 1:07 min.) Customize display and edit your drawings – When you're ready to start drawing, you can easily customize your view and work with detail-based views. (video: 1:08 min.) Step-by-step drawing and creation – You can quickly step through the steps in your designs from the view bar or through a variety of help files. (video: 1:10 min.) A new version of the AutoCAD user interface – Use the new user interface to find and use your drawings and to communicate with others. The Dynamic User Interface – Create, edit, and share drawings with your colleagues, design by design. AutoCAD continues to deliver the easiest and most powerful user interface available. (video: 1:12 min.) Use a variety of views with the Dynamic User Interface – Use detailed views to step through your design steps and return to the main view as you design. (video: 1:14 min.) Planning and designing your design – You can create, share, and convert your design with a built-in architecture plan. Convert wire frames to three-dimensional surfaces – Design your twodimensional layouts to real three-dimensional design

**System Requirements For AutoCAD:**

PlayStation®4 Computer system (Windows 7, Windows 8.1, Windows 10) DUALSHOCK®4 Internet connection to download game data Activation details Please check your activation details and log in to the PlayStation®Network as soon as possible. Activation process has begun. There was an error processing your request, please try again later.

## Related links:

<https://chronicpadres.com/wp-content/uploads/2022/07/hespbern.pdf> <https://myvideotoolbox.com/autocad-crack-serial-key-free-download-latest-2022/> <https://www.vakantiehuiswinkel.nl/wp-content/uploads/AutoCAD-165.pdf> <https://stealthilyhealthy.com/autocad-crack-incl-product-key-free/> <https://websiteusahawan.com/2022/07/23/autocad-with-product-key-download-mac-win-april-2022/> <https://24estatehouse.com/autocad-crack-free-license-key/> <http://cpstest.xyz/wp-content/uploads/2022/07/alachri.pdf> <https://atompublishing.info/wp-content/uploads/2022/07/giawend-1.pdf> <https://www.encremadas.com/wp-content/uploads/2022/07/rosafayr.pdf> <https://teenmemorywall.com/autocad-crack-pc-windows-april-2022/> <https://giovanimaestri.com/2022/07/23/autocad-crack-april-2022/>

<https://maisonchaudiere.com/advert/autocad-free-download-latest/> [https://rhemaaccra.org/wp-content/uploads/2022/07/AutoCAD\\_Crack\\_MacWin.pdf](https://rhemaaccra.org/wp-content/uploads/2022/07/AutoCAD_Crack_MacWin.pdf) <https://www.distrixtmunxhies.com/wp-content/uploads/2022/07/carydaw.pdf> <https://estrahah.com/autocad-2023-24-2-crack-download-updated/> <https://nysccommunity.com/advert/autocad-2019-23-0-activation-key-april-2022/> [https://www.zakiproperti.com/wp-content/uploads/2022/07/AutoCAD\\_\\_Crack\\_\\_\\_License\\_Key\\_Full\\_Free\\_For\\_Windows-1.pdf](https://www.zakiproperti.com/wp-content/uploads/2022/07/AutoCAD__Crack___License_Key_Full_Free_For_Windows-1.pdf) <http://streamcolors.com/?p=25247> [https://thai-news.net/wp-content/uploads/2022/07/AutoCAD\\_Crack\\_\\_Keygen\\_Full\\_Version\\_Updated\\_2022.pdf](https://thai-news.net/wp-content/uploads/2022/07/AutoCAD_Crack__Keygen_Full_Version_Updated_2022.pdf)